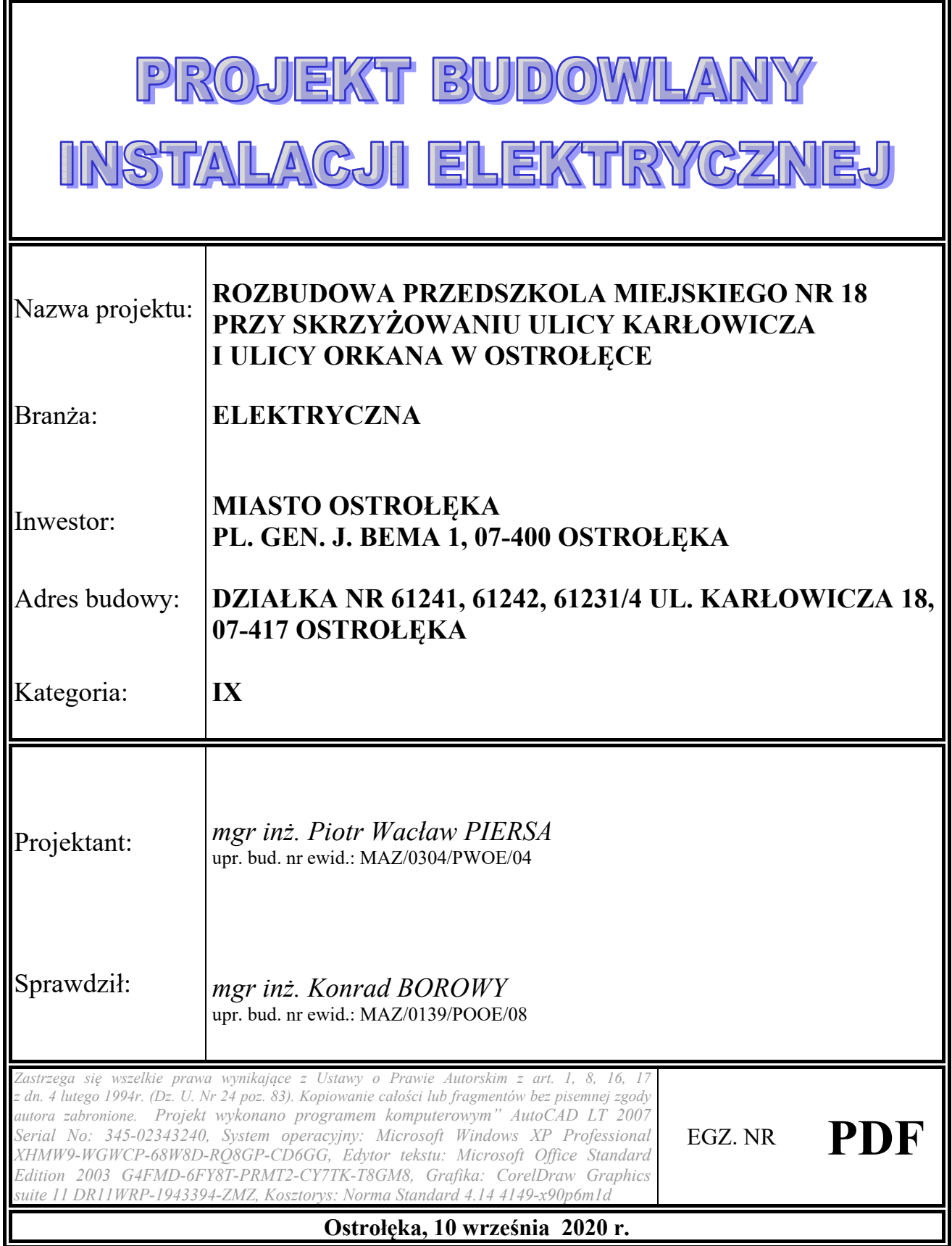

- Dokumentacja zawiera **51** kolejno ponumerowanych kart -

# II. SPIS TREŚCI

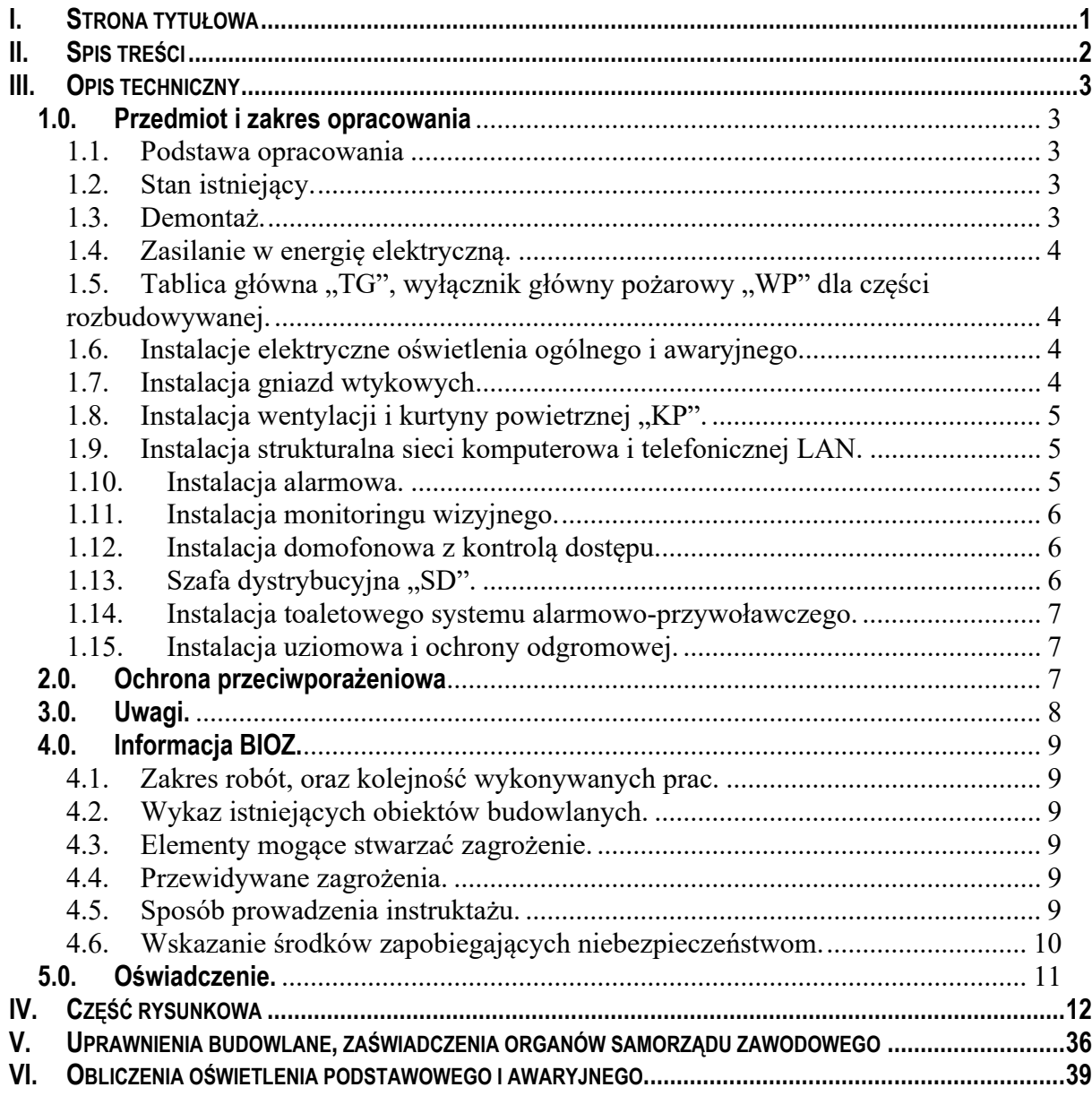

## **III. OPIS TECHNICZNY**

#### **1.0. Przedmiot i zakres opracowania**

Opracowanie stanowi projekt budowlany instalacji elektrycznej dla rozbudowy Przedszkola Miejskiego nr 18 przy skrzyżowaniu ulic Karłowicza i ulicy Orkana w Ostrołęce, działka nr 61241, 61242 i 61231/4 ul. Karłowicza 18, 07-417 Ostrołęka.

Projekt zakłada zasilanie projektowanych instalacji z istniejącej rozdzielni głównej "RG" budynku, bez przekroczenia mocy zamówionej u dostawcy energii elektrycznej. Rozbudowa nie wymaga zmiany warunków przyłączenia. Istniejąca rozdzielnia główna "RG" wyposażona jest w główny wyłącznik pożarowy "WPi". Rozdzielnia główna "RG" nie stanowi przedmiotu niniejszego opracowania.

Projekt nie zawiera oceny istniejącej instalacji elektrycznej jak i doboru zabezpieczeń znajdujących się w istniejących tablicach elektrycznych budynku istniejącego przedszkola. Za ocene stanu technicznego obiektu budowlanego odpowiedzialny jest Inwestor/Zarządca zgodnie z art. 62 Prawa Budowlanego.

#### **1.1. Podstawa opracowania**

Projekt techniczny wykonano w oparciu o:

- Ustawa z dnia 7 lipca 1994 r. Prawo budowlane (tekst jednolity Dz. U. z 2018 r., poz. 1202) z późniejszymi zmianami,
- Rozporządzenie Ministra Infrastruktury z 12 kwietnia 2002 r. w sprawie warunków technicznych jakim powinny odpowiadać budynki i ich usytuowanie (Dz. U. nr 75 z 15 czerwca 2002 r. poz. 690) ze zmianami Dz.U. 2003 nr 33 poz. 270, Dz.U. 2004 nr 109 poz. 1156, Dz.U. 2008 nr 201 poz. 1238, Dz.U. 2008 nr 228 poz. 1514, Dz.U. 2009 nr 56 poz. 461, Dz.U. 2010 nr 239 poz. 1597, Dz.U. 2012 nr 0 poz. 1289, Dz.U. 2013 poz. 926,
- Podkłady architektoniczne,
- Projekt branży sanitarnej,
- Obowiązujące normy i przepisy techniczno-budowlane,
- Katalogi firm KFK, LEGRAND, PHILIPS, PXF, TMT, BAKS, POLO i inne,

#### **1.2. Stan istniejący.**

Istniejący budynek Przedszkola Miejskiego zasilany jest z istniejącego złącza kablowego ZK-10zE6258 poprzez rozdzielnię główną RG w której umieszczono układ pomiarowy oraz zabezpieczenia topikowe dla podrozdzielni znajdujących się w budynku przedszkola. Budynek wyposażony jest w instalacje oświetlenia, gniazd oraz inne instalacje niezbędne do funkcjonowania obiektu. Projekt nie odnosi się do istniejących instalacji, jak i nie zawiera oceny stanu technicznego.

#### **1.3. Demontaż.**

Brak.

#### **1.4. Zasilanie w energię elektryczną.**

Zasilanie projektowanej rozbudowy budynku przedszkola miejskiego wykonać z istniejącej rozdzielni głównej "RG" znajdującej się w głównym wejściu budynku istniejącego. Zasilanie wykonać przewodem YDYżo 5x10 mm2 prowadzonym w listwie instalacyjnej LN40.40 w części istniejącej, oraz pod tynkiem z 5 mm pokryciem tynkiem przewodu w części rozbudowywanej. W istniejącej rozdzielni głównej "RG" dla zasilania projektowanej tablicy głównej "TG" zainstalować rozłącznik bezpiecznikowy R303 35A w obudowie S6 zgodnie ze schematem rys. E.1, i widokiem rozdzielni rysunek E.2. Przejścia przewodu przez ścianę oddzielenia pożarowego uszczelnić do EI60.

#### **1.5. Tablica główna "TG", wyłącznik główny pożarowy "WP" dla części rozbudowywanej.**

Tablicę główną "TG" wykonać w obudowie wnękowej XL3 160 z zamkiem, lub równoważną. Tablicę główną "TG" wyposażyć w wyłącznik główny pożarowy, wyłączniki instalacyjne, ogranicznik przepięć typu T1+T2, oraz wyłączniki różnicowo-prądowe dla grup odbiorników. Schemat tablicy głównej "TG" przedstawiono na rysunku od E.3 do E.7, a widok i rozmieszczenie aparatów na rysunku E.8. Żyłę ochronną PE tablicy "TG" połączyć przewodem LgYżo 1x10 mm2 z główną szyną uziemiającą budynku wprowadzoną z uziomu fundamentowego do tablicy głównej.

Wyłącznik główny wyposażyć w wyzwalacz wzrostowy sterowany przyciskiem "WP" umieszczonym przy głównym wejściu do budynku (pom. 0.1). Do przycisku "WP" doprowadzić przewód NKGs 3x1,5 mm2 RE prowadzony pod tynkiem z 5 mm pokryciem tynkiem przewodu. Pod tynkiem przewód mocować za pomocą obejm, które posiadają certyfikat CNBOP. Nie dopuszcza się innego sposobu prowadzenia tego przewodu.

#### **1.6. Instalacje elektryczne oświetlenia ogólnego i awaryjnego.**

Instalacje elektryczne oświetlenia ogólnego zaprojektowano oprawami ze źródłem światła typu LED. Obliczeń wartości średniego natężenia oświetlenia dokonano zgodnie z normą PN-EN 12464-1:2012, oraz PN-EN1838:2005. Do opraw zamówić wyposażenie do montażu nastropowego.

Instalację oświetlenia wykonać przewodami YDYżo 3/4/5x1,5mm2 układanymi pod tynkiem z 5 mm pokryciem tynkiem przewodu.

Oświetlenie awaryjne zostało zaprojektowane wyodrębnionymi oprawami LED. Oprawy awaryjne (oznaczenie AW/EW) muszą posiadać układ samotestujący oraz świadectwo dopuszczania przez CNBOP. Zasilanie oświetlenia awaryjnego wykonać przewodami YDY 2x1,5 mm2 układanymi pod tynkiem z 5 mm pokryciem tynkiem przewodu. Czas podtrzymania opraw oświetlenia awaryjnego 1 h.

Łączniki oświetlenia umieszczać na wysokości 1,1m od posadzki, łączniki w pomieszczeniach sanitarnych o stopniu IP44.

#### **1.7. Instalacja gniazd wtykowych.**

Instalacje gniazd wtykowych należy wykonać przewodami YDYżo 3 x 2,5 mm2 prowadzonymi pod tynkiem z minimalną 5 mm grubością przykrycia przewodu tynkiem. Gniazda w wykonaniu podtynkowym mocować na wysokości 0,3 i 1,6m od goptowej posadzki. Szczegółowe rozmieszczenie gniazd i wysokość ich montażu pokazano na rysunku E.16.

#### 1.8. **Instalacia wentylacii i kurtyny powietrznej "KP".**

Nad głównym wejściem wykonać zasilanie kurtyny powietrznej "KP". Kurtynę powietrzną zasilić przewodem YDYżo 5x4 mm2. Załączenie kurtyny przy otwarciu drzwi wykonać poprzez termostat pokojowy "TP" i wyłącznik krańcowy "WK".

W budynku projektuje się wentylację mechaniczną. Zasilanie tablicy wentylacji "TW" należy wykonać przewodem YDYżo 3x2,5 mm2. Tablicę wentylacji która dostarcza producent wentylacji umieścić w pomieszczeniu szatni nr 0.10. Wentylatory kanałowe WK zasilić przewodami YDYżo 3x1,5 mm<sup>2</sup>. Załączenie wentylatora kanałowego "WK1" dla pomieszczenia WC dla niepełnosprawnych wykonać z instalacji oświetlenia. Zasilanie wentylatora "WK2" dla łazienek dzieci pom. 0.07 i 0.09 realizowane jest poprzez styczniki sterowanie wyłącznikami oświetlenia.

#### **1.9. Instalacja strukturalna sieci komputerowa i telefonicznej LAN.**

W projektowanej rozbudowie przewidziano 10 stanowisk roboczych. Każde stanowisko posiada dwa lub jedno gniazdo umożliwiające podłączenie komputera, urządzenia zgodnego ze standardem RJ45 cat. 6 lub telefonu zależnie od skrosowania w szafie dystrybucyjnej "SD". Stanowiska robocze wyposażyć w gniazda UTP kat.6 umieszczone w puszce podtynkowej we wspólnej ramce z projektowanym gniazdem 230V.

Z każdego gniazda należy wykonać połączenie przewodem UTP kat. 6 do szafy dystrybucyjnej "SD". Przewody od gniazd RL45 należy prowadzić pod tynkiem w odległości 10cm od przewodów zasilających 230VAC z minimalną 5 mm grubością przykrycia przewodu tynkiem. Gniazda wyposażone są w szybkozłącze umożliwiające podłączenie przewodu bez narządzi, oraz posiadają podwójne oznaczenie kodu kolorów 568 A i B co umożliwia wybór standardu dla podłączenia całej sieci. Standard łączenia należy ustalić z osobą zajmującą się zarządzaniem siecią przed jej montaż. Rozmieszczenie gniazd, oraz miejsce szafy dystrybucyjnej przedstawiono na rysunku E.17. W szafie dystrybucyjnej projektuje się panel 24-porty cat.6. Schemat sieci LAN, oraz rozszycie przewodów na panelu rozdzielczym pokazano na rysunku E.12.

#### **1.10. Instalacja alarmowa.**

Instalację alarmową zaprojektowano w oparciu o centralę Integra 128WRL z ekspanderami wejść CA64E. Centralę zasilić z transformatora 60VA umieszczonego w obudowie OPU-3P z akumulatorem 12V/18Ah. W obudowie OPU-3P umieścić ekspandery, oraz moduł internetowy ETHM-1Plus. Obudowę OPU-3P umieścić w szafie dystrybucyjnej "SD" Jako czujniki zastosować czujniki PIR+MW np.; typu Cobalt PIR+WM umieszczone we wskazanych pomieszczeniach na wysokości ok. 2,4 m. W drzwiach zewnętrznych zainstalować kontraktrony. W pomieszczeniu korytarza zainstalować manipulator np: INT-KLCD-GR. Na korytarzu 0.1 zainstalować sygnalizator akustyczno-optyczny wewnętrzny np.: SPW220R, a na zewnątrz przy głównym wejściu sygnalizator zewnętrzny np.: SP4004R. Dokonać odpowiedniej konfiguracji z podziałem na strefy budynku. Instalację alarmową połączyć z siecią LAN budynku. Czujniki jak i kontraktrony połączyć przewodem YTDY 6x0,5 mm, manipulator ny połączyć przewodem YTDY 8x0,5 mm, a sygnalizatory akustyczno-optyczne połączyć przewodem YTDY 10x0,5 mm. Przewody prowadzić pod tynkiem w odległości 10cm od przewodów zasilających 230VAC z minimalną 5 mm grubością przykrycia przewodu tynkiem. Schemat instalacji alarmowej pokazano na rysunku E.9, a rozmieszczenie elementów z zaznaczeniem wysokości pokazano na rysunku E.19

#### **1.11. Instalacja monitoringu wizyjnego.**

Monitoringiem objęto teren zewnętrzny budynku oraz korytarz nr 0.1 jak i szatnię 0.10. Monitoring wykonać kamerami IP o rozdzielczości min 4MPX, np. np: DS-2CD1641FWD-I/2.8- 12mm IP 4Mpix, i np: DS-2CD2742FWD-I/2.8-12mm IP 4Mpix lub równoważnymi. Kamery montować w miejscach wskazanych na rysunku E.20. W szafie dystrybucyjnej "SD" zainstalować rejestrator IP p: DS-7716NXI-14/16P/4S + dysk twardy WD Purple 4TB 3,5" z wejściem na 16 kamer i zasilaniem POE. Do kamer użyć przewodu UTP 5e. Montaż kamer wykonać na puszkach instalacyjnych. Przewody prowadzić pod tynkiem w odległości 10cm od przewodów zasilających 230VAC z minimalną 5 mm grubością przykrycia przewodu tynkiem. Schemat instalacji monitoringu pokazano na rysunku E.13, a rozmieszczenie i proponowane wysokości montażu kamer na rysunku E.20.

#### **1.12. Instalacja domofonowa z kontrolą dostępu.**

Instalację domofonową oparto system wideodomofonu IP typu np.: DS-KV8413-WME1 który służy do obsługi czterech paneli wywołania DS-KH6320-WTE1. Stacja wejściowa wyposażona jest w kamerę pracującą w rozdzielczości Full HD - 1920 × 1080 px. Obiektyw gwarantuje widoczność na poziomie 129 stopni w poziomie i 75 stopni w pionie. Takie parametry kamery pozwalają bez problemu zidentyfikować osobę dzwoniącą. Model posiada pamięć wewnętrzną o pojemności 32 MB, a także slot na kartę microSD o maksymalnym rozmiarze 128 GB. Panel ma wbudowany czytnik kluczy zbliżeniowych RFID. Współpracuje z kartami oraz brelokami pracującymi w standardzie MIFARE 13.56 MHz. Ponadto urządzenie posiada dwa przekaźniki, za pomocą których możemy przykładowo podłączyć moduł do sterowania bramą czy inne sterowanie zamkiem. W stacji zawarte są również inne interfejsy, m.in.: 4 wejścia alarmowe, port RS-485 czy przełącznik sabotażowy. Komunikacja z urządzeniem odbywa się przewodowo poprzez port Ethernet 10/100 Mbps. Obsługę natomiast sprawować można za pomocą dedykowanej aplikacji na komputery iVMS-4200 lub aplikacji na urządzenia mobilne — HIK Connect. Urządzenie zasilane może być prądem stałym 12 V lub PoE wykorzystując do tego sygnałowy przewód UTP. Stację wejściową umieścić pod tynkiem przy głównym wejściu do budynku. Monitory wideodomofonu umieścić w salach dla dzieci pom. nr 0.6 i 0.8, oraz w pomieszczeniu sekretariatu nr 0.4. Zasilanie domofonu wykonać z zasilacza 230/12VDC przewodem H03VV-F (OMY) 2x1,5 mm<sup>2</sup> z tablicy głównej. Elektrozamek "EZ" jak i przycisk wyjścia "PW" połączyć przewodem H03VV-F (OMY) 2x1,5 mm<sup>2</sup> z panelem stacji wejściowej. Od stacji wejściowej jak i paneli odbiorczych ułożyć przewody UTP cat.5e do szafy dystrybucyjnej "SD". Przewody UTP prowadzić pod tynkiem w odległości 10cm od przewodów zasilających 230VAC z minimalną 5 mm grubością przykrycia przewodu tynkiem. W szafie dystrybucyjnej zainstalować swich PoE – 5 portów np.; DS-3E0105P-E/M. Schemat instalacji domofonowej z kontrolą dostępu pokazano na rysunku E.11, a rozmieszczenie urządzeń na rysunku E.18.

#### 1.13. Szafa dystrybucyjna "SD".

W celu zintegrowania instalacji alarmowej, komputerowej, telefonicznej, monitoringu wizyjnego i domofonowej projektuje się szafę dystrybucyjną "SD". Szafę dystrybucyjną "SD" projektuje się w obudowie wiszącej 22U rack 19" np.; Base Link BL-SRW1922645SM-1C. W szafie zainstalować urządzenia aktywne jak i pasywne. W szafie zainstalować UPS o mocy ok 3kVA z podtrzymaniem 1h, oraz listwy zasilające LZ, centralę alarmową CA, rejestrator dla instalacji monitoringu, rejestrator dla obsługi domofonów, swich 24-porty dla instalacji komputerowej, jak i panele przyłączeniowy sieci komputerowej, telefonicznej i domofonu oraz panele porządkujące. Widok szafy dystrybucyjnej "SD" pokazano na rysunku E.14.

#### **1.14. Instalacja toaletowego systemu alarmowo-przywoławczego.**

Dla WC ogólnego i osób niepełnosprawnych pomieszczenie nr 0.2 zaprojektowano instalację toaletowego systemu alarmowo-przyczynowego z funkcją potwierdzania. System składa się z centrali sygnalizacyjno-przyzywowej "CSAP" umieszczonej na korytarzu 0.1, sygnalizatora akustyczno-optycznego "SAO" umieszczonego nad drzwiami drzwi od strony korytarza 0.1, przycisku resetującego "PR" umieszczonego wewnątrz WC, oraz sufitowego przełącznika cięgnowego umieszczonego przy muszli WC. Schemat systemu alarmowoprzywoławczego z funkcją potwierdzania przedstawiono na rysunku E.10, a rozmieszczenie urządzeń na rysunku E.21. Zasilanie centrali sygnalizacyjno-przyzywowej "CSAP" wykonać przewodem H03VV-F 3x0,75 mm<sup>2</sup> z tablicy głównej. Połączenia pomiędzy centralą "CSAP", a pozostałymi urządzeniami wykonać przewodami YTDY 6x0,5 mm. Przewody sterownicze prowadzić pod tynkiem w odległości 10cm od przewodów zasilających 230VAC z minimalną 5 mm grubością przykrycia przewodu tynkiem.

#### **1.15. Instalacja uziomowa i ochrony odgromowej.**

Ochronę odgromową wykonać zgodnie z normą PN-HD 60364-5-54:2010 i PN-EN-62305. Jako uziom zastosować uziom fundamentowy, wykonany płaskownikiem FeZn 30x4 mm ustawionym na odpowiednich wspornikach w fundamencie murów zewnętrznych poniżej warstwy izolacyjnej dłuższym bokiem pionowo. Minimalna grubość betonu pokrywającego płaskownik to 5 cm. Od uziomu fundamentowego wyprowadzić płaskownik FeZn 30x4 mm do głównej szyny wyrównawczej "GSW" w tablicy głównej TG pom. 0.01, oraz do szybu dzwigu osobowego. Od uziomu fundamentowego wyprowadzić płaskownik ze stali nierdzewnej V2A 30x4mm do złącz kontrolnych "ZK" typu 2xM10 umieszczonych na wysokości 0,5 m od gruntu. UWAGA: złącza kontrolne 1 i 9 wykonać w gruncie w puszcze do złącz odgromowych. Rezystancja uziemienia nie może przekroczyć wartości R  $\leq 10\Omega$ . Przewody odprowadzające wykonać drutem ocynkowanym DFeZn ∅8 mm prowadzonym p/t w rurce z tworzywa sztucznego GROM 24/14.

Zwody poziome dachu stanowi siatka z drutu ocynkowanego DFeZn 8 mm mocowana za pomocą wsporników odstępowych oddalająca drut od pokrycia dachu o min. 6 cm. Inne urządzenia elektryczne nie znane na etapie projektu jak i anteny chronić wolnostojącymi masztami dostosowanymi do IV poziomu ochrony odgromowej oraz zwodami odsuniętymi. W miejscach wskazanych na rysunku wykonać połączenia projektowanej instalacji i istniejąca instalacją odgromową i uziomową.

#### **2.0. Ochrona przeciwporażeniowa**

Jako ochronę przed dotykiem bezpośrednim przyjęto zastosowanie izolacji części czynnych. Jako dodatkową ochronę przy uszkodzeniu zastosowano samoczynne wyłącznie zasilania w układzie TN-C od złącza kablowego i TN-S dla instalacji wewnętrznej od rozdzielni głównej "RG". Dodatkowo zastosowano wyłączniki różnicowo – prądowe o prądzie różnicowym  $\Delta I$ = 30mA, oraz połączenia wyrównawcze.

#### **3.0. Uwagi.**

Montaż urządzeń wykonywać zgodnie z zaleceniami producentów. Po zakończeniu prac opisać obwody zgodnie z dokumentacją projektową. Do urządzeń, materiałów instalacyjnych dostarczyć certyfikaty potwierdzające ich stosowanie w budownictwie.

Przejścia przewodów przez ściany i stropy należy uszczelnić odpowiednim materiałem niepalnym o odpowiedniej odporności ogniowej dostosowanej do odporności ogniowej ścian i stropu.

Druty, taśmy przeznaczone na uziomy powinny być przed montażem wyprostowane za pomocą wstępnego naprężania lub przy zastosowaniu odpowiedniego urządzenia prostującego. Wszystkie połączenia spawane w części naziemnej zabezpieczyć przez malowanie, a w ziemi lepikiem lub masą asfaltową

Podczas prowadzenia całości prac należy sporządzać dokumentację sprawdzającą wykonaną zgodnie z normą PN-HD 60364-6:2008: Instalacje elektryczne niskiego napięcia – część 6: Sprawdzenie. Wyniki badań zestawić w protokołach pomiarowych dla danego typu pomiaru. Instalacje przekazać do eksploatacji o ile jej budowa i wyniki pomiarów spełniają wymogi aktualnych przepisów i norm.

#### **4.0. Informacja BIOZ.**

#### **4.1. Zakres robót, oraz kolejność wykonywanych prac.**

Informacja bezpieczeństwa i ochrony zdrowia dotyczy wykonania instalacji elektrycznej dla rozbudowy Przedszkola Miejskiego nr 18 przy skrzyżowaniu ulic Karłowicza i ulicy Orkana w Ostrołęce, działka nr 61241, 61242 i 61231/4 ul. Karłowicza 18, 07-417 Ostrołęka.

Kolejność prowadzonych prac:

- Przygotowanie miejsca pracy,
- Montaż tablic elektrycznych,
- Montaż kabli i przewodów,
- Montaż uziemień,
- Łączenie obwodów elektrycznych i sterowania,
- Sprawdzenie poprawności montażu,
- Przeprowadzenie prób funkcjonalnych,
- Wykonanie pomiarów,
- Sporządzenie protokołów pomiarowych,
- Odbiór robót z przekazaniem dokumentacji powykonawczej, protokołów pomiarowych, atestów (certyfikatów) dla wyrobów.

#### **4.2. Wykaz istniejących obiektów budowlanych.**

- Rozdzielnia główna RG,
- Instalacje budynku istniejącego

#### **4.3. Elementy mogące stwarzać zagrożenie.**

- Montaż zabezpieczenia w istniejącej rozdzielni głównej RG
- Montaż tablic elektrycznych,
- Montaż nowei instalacii.
- Prace na wysokości,
- Instalacje elektryczne placu budowy,

#### **4.4. Przewidywane zagrożenia.**

- Prace wykonywane na wysokości
- Cięcie ręczne i mechaniczne prętów metalowych (narażenie uszkodzenia ciała),
- Porażenie prądem elektrycznym związane z używaniem elektronarzędzi oraz instalacją elektryczną miejsca budowy.

#### **4.5. Sposób prowadzenia instruktażu.**

Prace szczególnie niebezpieczne lub w pobliżu urządzeń energetycznych prowadzi się na pisemne polecenie wydane przez uprawnionego pracownika firmy wykonującej prace. Pracownicy pracujący przy budowie urządzeń energetycznych powinni posiadać odpowiednie kwalifikacje. Kierownik budowy ma obowiązek przedstawić zagrożenia wynikające w czasie prowadzenia prac

budowlanych oraz przygotować i przeprowadzić instruktaż na temat przestrzegania przepisów BHP i udzielania pierwszej pomocy.

### **4.6. Wskazanie środków zapobiegających niebezpieczeństwom.**

Środki zapobiegające niebezpieczeństwom :

- Wyłączyć i uziemić urządzenia energetyczne,
- Wywiesić tablice ostrzegawcze o treści "Nie załączać",
- Egzekwować od pracowników stosowanie właściwych środków ochrony indywidualnej odzieży i obuwia roboczego oraz właściwych narzędzi i sprzętu,
- Stosować środki ochrony bezpieczeństwa
- Przed rozpoczęciem prac sprawdzić czy nie występują potencjalne zagrożenia
- W trakcie wykonywania prac powinien być sprawowany nadzór przez kierownika robót
- Nie należy podejmować prac przy widocznej niesprawności urządzeń oraz przedmiotów niezbędnych do pracy
- Przy urządzeniach elektrycznych zachować szczególną ostrożność, należy korzystać z instalacji sprawnej gwarantującej ochronę przed dotykiem bezpośrednim
- W przypadku wystąpienia zagrożeń należy niezwłocznie opuścić strefę zagrożenia, udzielić pierwszej pomocy o ile zachodzi taka potrzeba
- Po zakończeniu prac uporządkować i zabezpieczyć stanowisko pracy

#### **5.0. Oświadczenie.**

Ostrołęka, 10-09-2020r.

#### **OŚWIADCZENIE**

Na podstawie art. 20, ust. 4 ustawy z dnia 7 lipca 1994r. - Prawo Budowlane (tekst jednolity Dz. U. z 2018 r., poz. 1202), oświadczam, że projekt budowlany dla rozbudowy Przedszkola Miejskiego nr 18 przy skrzyżowaniu ulic Karłowicza i ulicy Orkana w Ostrołęce, działka nr 61241, 61242 i 61231/4 ul. Karłowicza 18, 07-417 Ostrołęka, został opracowany w sposób zgodny z ustaleniami określonymi w decyzji o warunkach zabudowy i zagospodarowania terenu, zgodnie z umową, obowiązującymi przepisami techniczno – budowlanymi oraz normami i zostaje wydany w stanie kompletnym z punktu widzenia celu, któremu ma służyć.

# **IV. CZĘŚĆ RYSUNKOWA**

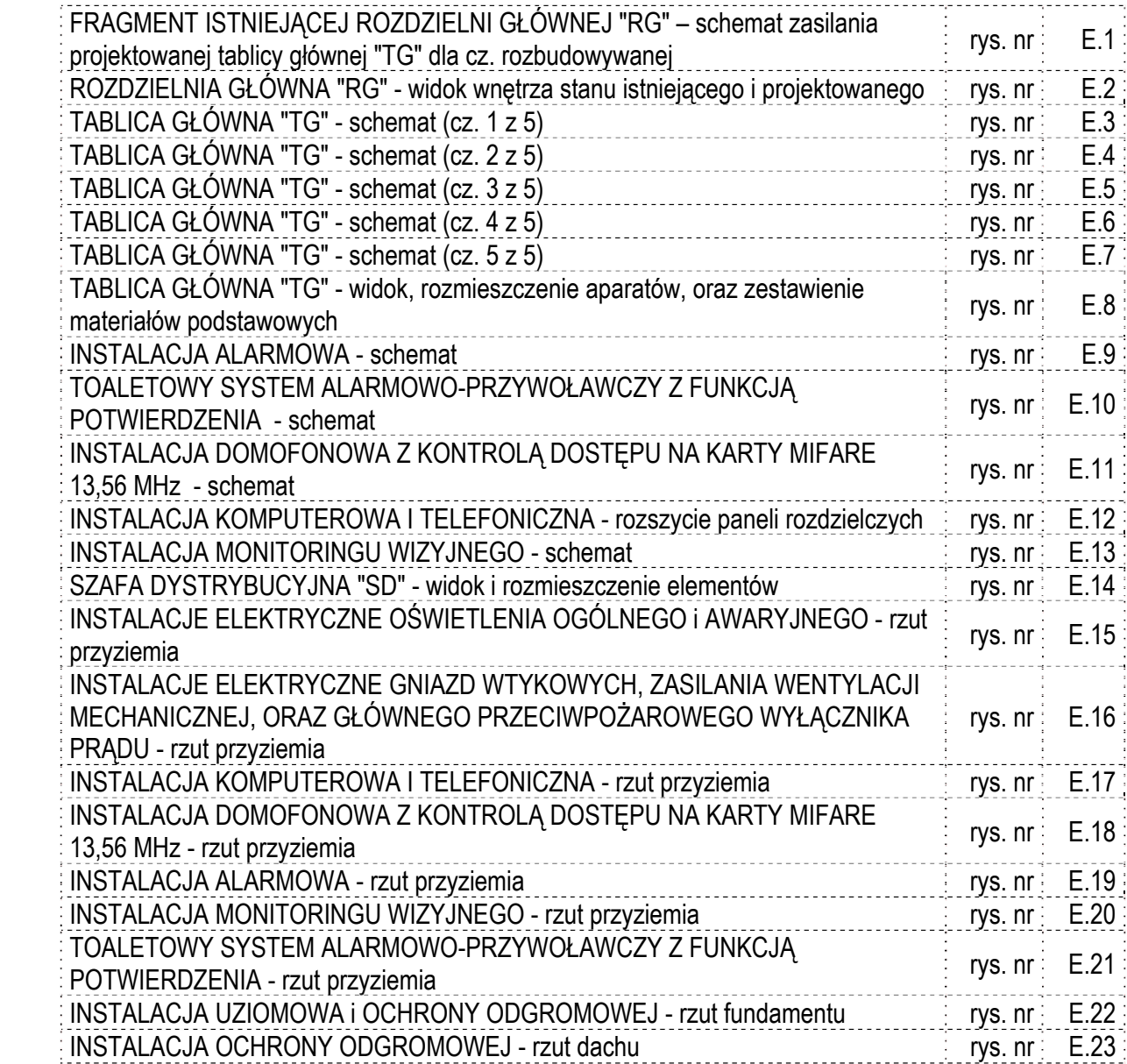

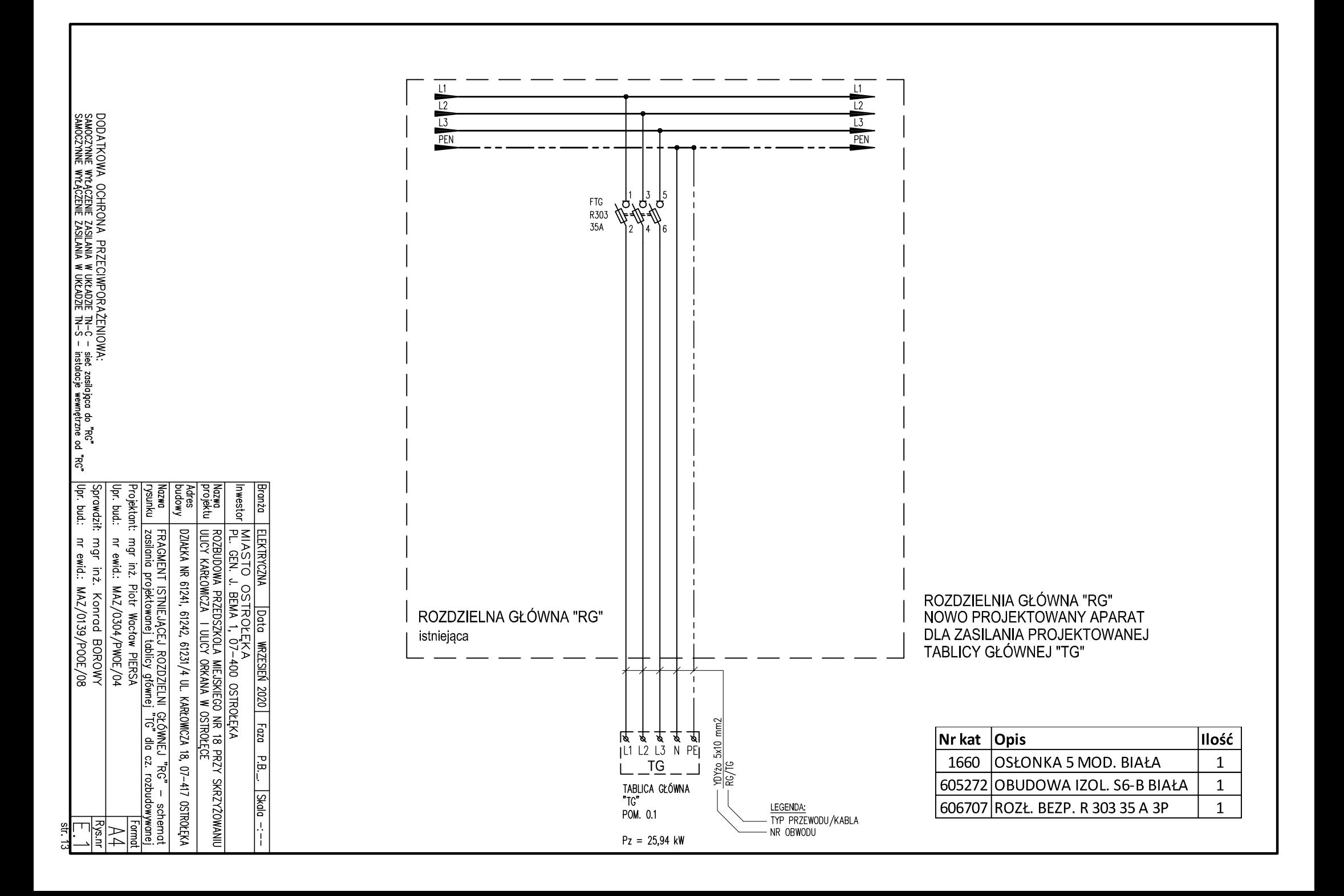

ROZDZIELNIA GŁÓWNA "RG"

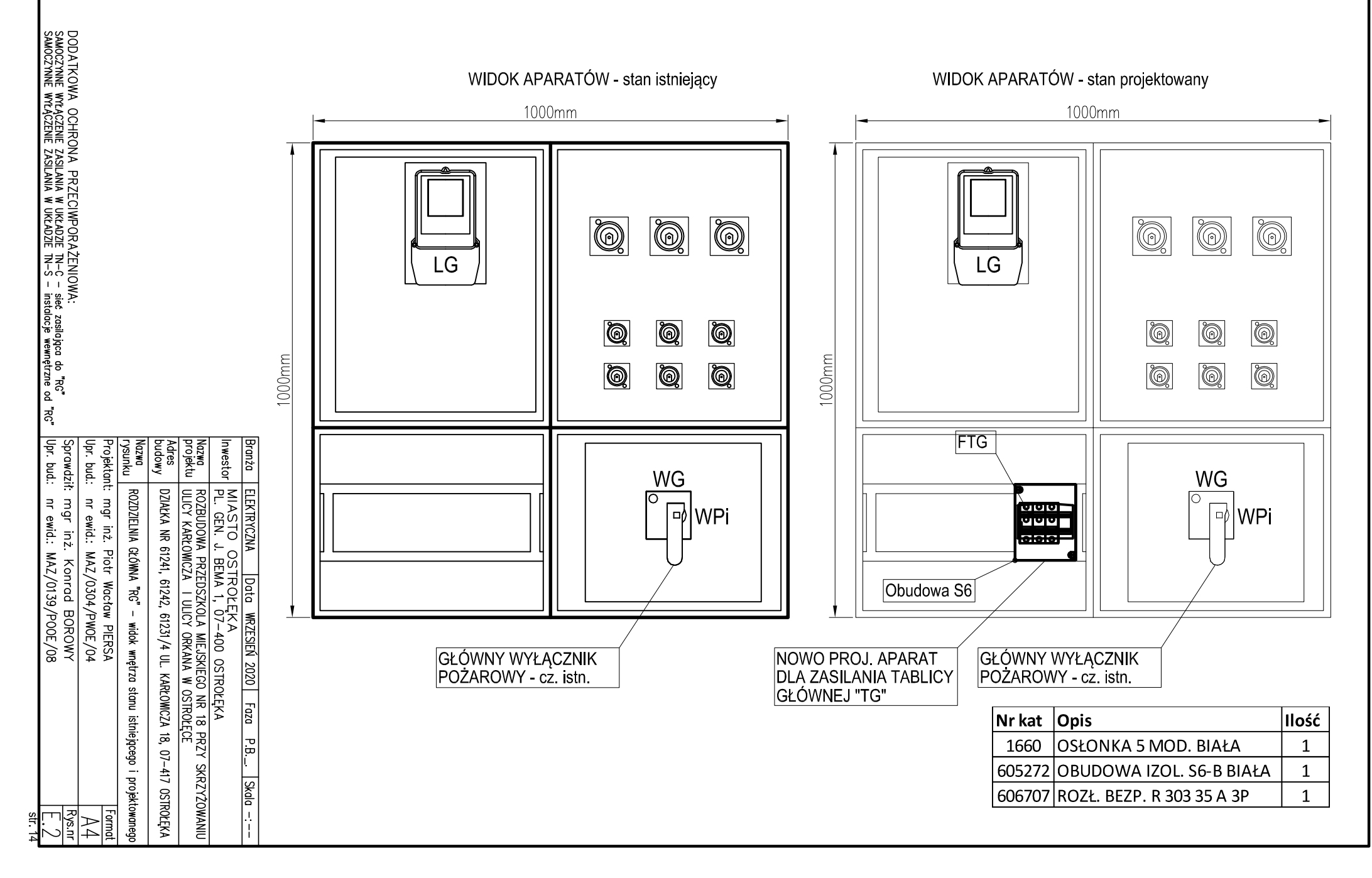

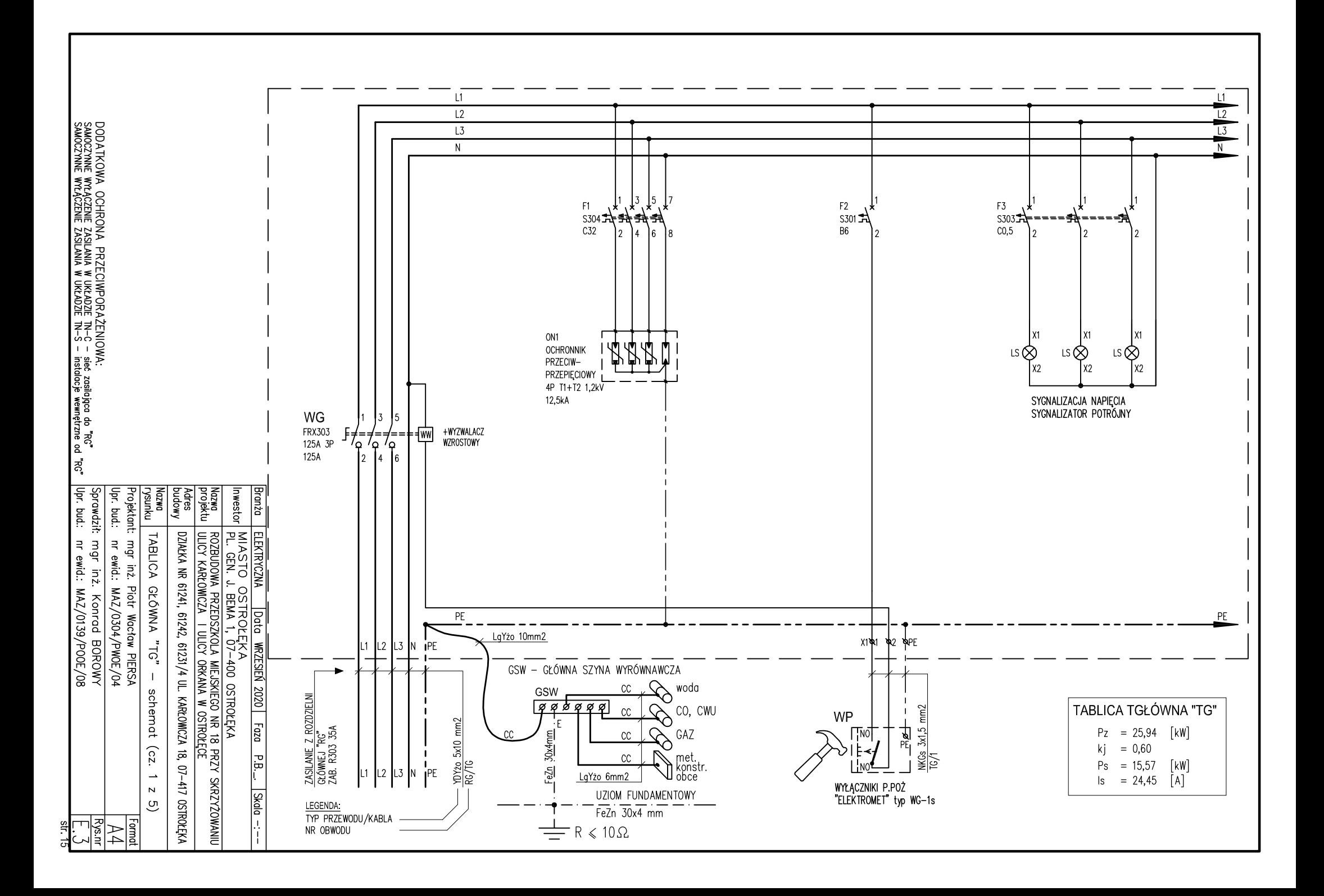

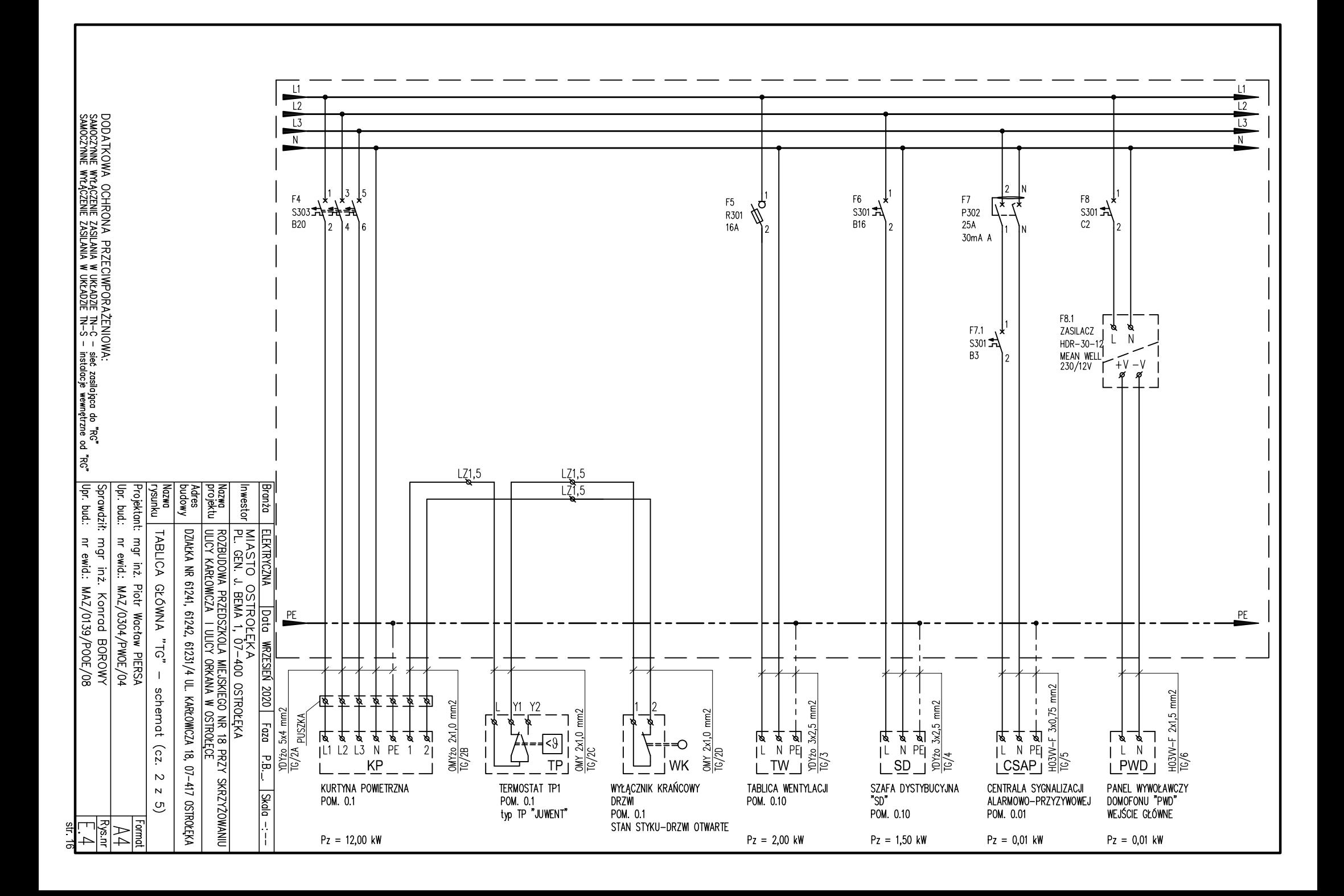

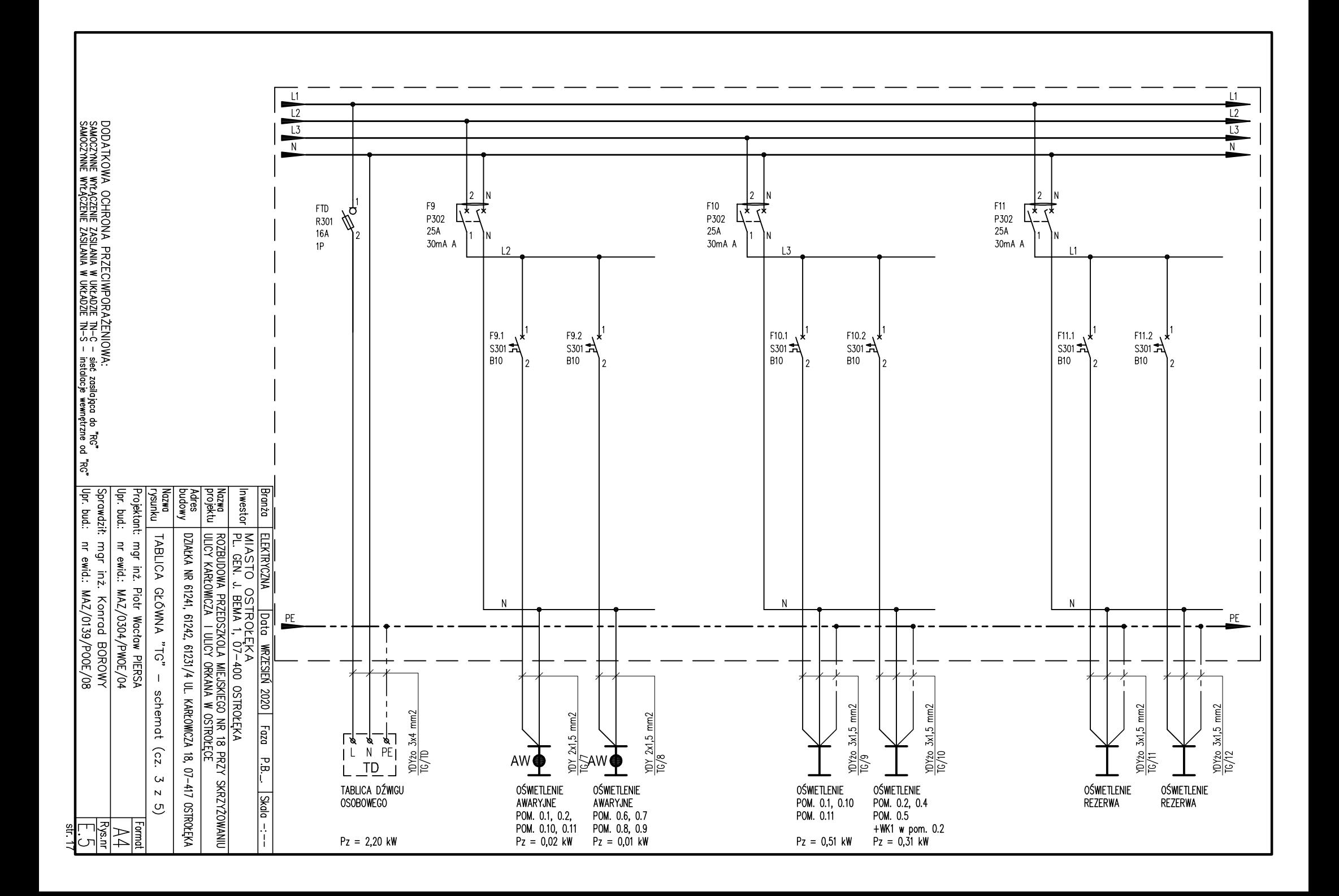

![](_page_17_Figure_0.jpeg)

![](_page_18_Figure_0.jpeg)

![](_page_19_Figure_0.jpeg)

![](_page_20_Figure_0.jpeg)

![](_page_21_Figure_0.jpeg)

#### TOALETOWY SYSTEM ALARMOWO-PRZYWOŁAWCZY Z FUNKCJĄ POTWIERDZENIA

![](_page_22_Figure_0.jpeg)

![](_page_23_Picture_106.jpeg)

![](_page_23_Figure_1.jpeg)

1x Patch panel 24-portowy, UTP, kat. 6, 1U, 19", złącza typu Krone

DODATKOWA OCHRONA PRZECIWPORAŻENIOWA:<br>sawoczynne wyłączenie zasilania w układzie tn–c – sięc zosiłoięco do "rg"<br>sawoczynne wyłączenie zasilania w układzie tn–s – instolocję wewnętrzne or

ပ္ပ်ံ

ነገ

 $24$ 

![](_page_24_Picture_1.jpeg)

DODATKOWA OCHRONA PRZECIWPORAŻENIOWA:<br>samoczynne wyłączenie zasilania w układzie tn-c – sigło stosiłoięco do "rg"<br>samoczynne wyłączenie zasilania w układzie tn-s – iristolocje wewnętzene od "rg" 600mm **PANEL PORZADKUJACY**  $\sqrt{2}$ SWICH1 - 24-porty rack  $\overline{2}$  $\overline{3}$ **PANEL PORZĄDKUJĄCY** 3 **FOODOOC FOODOOG FOODOOG 4** Ī4  $\overline{5}$ **PANEL PORZĄDKUJĄCY** 5  $\sqrt{6}$ 6 **REJESTRATOR - 16xPoE** 17 ८ **PANEL PORZĄDKUJĄCY** 18 ७ 9  $\frac{1}{\frac{1}{\sqrt{1}}\sqrt{1}}$  $\overline{10}$ **CENTRALA**  $1190nm$  $\overline{11}$ **ALARMOWA**  $\overline{12}$ "CA" 13  $\overline{14}$  $\overline{14}$ 15 15 DATING DWED **Adres** projektu<br>Projektu **Branza** 16 Inwestor Sprawdził: mgr inż.<br>Upr. bud.: nr ewid.: 1 Projektant: mgr inż. Piotr Wacław PIERSA<br>Upr. bud.: nr ewid.: MAZ/O3O4/PWOE/O4 16  $\overline{17}$  $\overline{17}$ OCIO RECORDIO 18 <u>ELEKTRYCZNA | Jota WRZESIEN 2020 | Faz</u><br>MIASTO OSTROLEKA<br>PL. GEN. J. BEMA 1, 07–400 OSTROLEKA<br>PL. GEN. J. BEMA 1, 07–400 OSTROLEKA 18 DZIAŁKA NR 61241, 61242, 61231/4 UL. KARŁOWICZA 18, 07-417 OSTROŁĘKA "G2" ANVYOUGYARYO NA "SD" ROZBUDOWA PRZEDSZKOLA MIEJSKIEGO NR 18<br>ULICY KARŁOWCZA I ULICY ORKANA W OSTROŁE mgr inż. Konrad BOROWY<br>nr ewid.: MAZ/0139/POOE/08 19  $19$ COMM  $\frac{20}{21}$ UPS - 3kVA - rack  $\overline{20}$  $\overline{21}$ 22||21||07||07||07||07||07||07||07||22 WRZESIEŃ 2020 Faza  $\mathbf{I}$ widok i rozmieszczenie  $810mm$ RENZY<br>EGE 딞 **CIKRZYŻOWANIU**  $\frac{5}{2}$ elemetőw Rys.nr  $\frac{1}{\text{A}}$ Ŀ

SD - SZAFA DYSTRYBUCYJNA 22U RACK 19" np: Base Link BL-SRW1922645SM-1C

![](_page_26_Figure_0.jpeg)

![](_page_26_Picture_192.jpeg)

![](_page_27_Figure_0.jpeg)

![](_page_27_Picture_136.jpeg)

![](_page_28_Figure_0.jpeg)

![](_page_28_Picture_72.jpeg)

![](_page_28_Picture_73.jpeg)

![](_page_29_Figure_0.jpeg)

![](_page_30_Figure_0.jpeg)

![](_page_30_Picture_74.jpeg)

![](_page_30_Picture_75.jpeg)

![](_page_31_Figure_0.jpeg)

![](_page_31_Picture_60.jpeg)

![](_page_31_Picture_61.jpeg)

![](_page_32_Figure_0.jpeg)

![](_page_32_Picture_62.jpeg)

![](_page_32_Picture_63.jpeg)

![](_page_33_Figure_0.jpeg)

DFeZn Ø 8mm

V2A 30x4 mm do istn. otoku

![](_page_33_Picture_83.jpeg)

![](_page_34_Figure_0.jpeg)

![](_page_34_Picture_84.jpeg)

![](_page_34_Picture_85.jpeg)

# V. UPRAWNIENIA BUDOWLANE, ZAŚWIADCZENIA ORGANÓW SAMORZĄDU ZAWODOWEGO

VI. OBLICZENIA OŚWIETLENIA PODSTAWOWEGO I AWARYJNEGO

![](_page_37_Picture_4.jpeg)

![](_page_38_Picture_5.jpeg)

 $\frac{1}{\text{str.41}}$ 

![](_page_39_Figure_0.jpeg)

 $\overline{\text{str.42}}$ 

![](_page_40_Figure_0.jpeg)

 $str.43$ 

![](_page_41_Figure_0.jpeg)

![](_page_42_Picture_4.jpeg)

 $\overline{\text{str.45}}$ 

![](_page_43_Figure_0.jpeg)

![](_page_44_Figure_0.jpeg)

![](_page_45_Figure_0.jpeg)

![](_page_46_Picture_4.jpeg)

![](_page_47_Figure_0.jpeg)

![](_page_48_Picture_4.jpeg)